# DUMPSQARENA

**SAP Certified Technology Associate - OS/DB Migration for SAP NetWeaver 7.52**

**[SAP C\\_TADM70\\_19](https://dumpsarena.com/exam/c_tadm70_19/)**

**Version Demo**

**Total Demo Questions: 10**

**Total Premium Questions: 130**

**[Buy Premium PDF](https://dumpsarena.com/exam/c_tadm70_19/)**

**[https://dumpsarena.com](https://dumpsarena.com/) [sales@dumpsarena.com](mailto:sales@dumpsarena.com)**

dumpsarena.com

# **DUMPSOARENA**

#### **QUESTION NO: 1**

What are the Typical warning in R3SZCHK.log if reaching the size limit?

There are 2 correct answers to this question

- **A.** WARNING: REPOLOAD in SLEXC: initial extent reduced to 1782579201
- **B.** WARNING: /BLUESKY/FECOND in APPLO: initial extent reduced to 1782579222
- **C.** WARNING: REPOLOAD in SLEXC: initial extent reduced to 1782579200
- **D.** WARNING: /BLUESKY/FECOND in APPLO: initial extent reduced to 1782579200

## **ANSWER: C D**

#### **QUESTION NO: 2**

An import of the package IMPORT 8 failed. Which files does the JLOAD tool examine during restart to identify the error?

Please choose the correct answer.

- **A.** IMPORT\_8.XML
- **B.** IMPORT\_18 STAT.XML
- **C.** IMPORT\_8.LOG
- **D.** IMP0RT\_8.STA

### **ANSWER: D**

# **QUESTION NO: 3**

Which one of the following is not a feature of Time Analyzer (MIGTIME / JMIGTIME)?

Please choose the correct answer.

- **A.** Provides common list for data load
- **B.** Join import/export information information
- **C.** Calculate the export/import runtime per package

# **DUMPSOARENA**

**D.** Calculate the export/import runtime per package

## **ANSWER: A**

# **QUESTION NO: 4**

Which of the following is not a benefit of SAP OS/DB Migration Check?

Please choose the correct answer.

- **A.** Independent of 3rd party stand-alone solution
- **B.** Efficient Project Implementation through Migration Partners
- **C.** Standardize positions for all migrations
- **D.** Standardize positions for selected migrations
- **E.** Inspection of project schedule by SAP

#### **ANSWER: D**

## **QUESTION NO: 5**

What kind of information can be found in a R3LOAD \*.STR file?

There are 3 correct answers to this question

- **A.** Primary key fields
- **B.** Initial extent values of tables
- **C.** ABAP data types of fields
- **D.** TABARTs (data classes) of tables
- **E.** Database specific DDL statements

# **ANSWER: A C D**

# **QUESTION NO: 6**

List down the reasons for common Heterogeneous system copy?

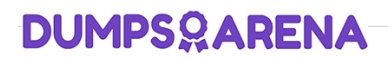

There are 3 correct answers to this question

- **A.** Hardware enhancements
- **B.** Verification sessions
- **C.** Cost reduction
- **D.** Performance improvement
- **E.** Project analysis

# **ANSWER: A C D**

#### **QUESTION NO: 7**

How does an importing MIGMION process identify if all packages were sucessfully exported in a parallel export/import scenario?

- **A.** It checks the export\_statisties.properties file for errors.
- **B.** It compares the number of packages with the of signal files.
- **C.** It analyzes the content of the export tasks files.
- **D.** It verifies the export logs for proper termination.

# **ANSWER: A**

#### **QUESTION NO: 8**

Which files JPKGCTL create to enable an optimized export of packages?

- **A.** split\_input.txt
- **B.** dbsize.xml
- **C.** sizes.xml
- **D.** jsplitter\_cmd.properties

# **ANSWER: C**

# **QUESTION NO: 9**

The JMIGMON network configuration is useful in environments, where file systems can be shared between source and target system. What are these systems? \*

There are 2 correct answers to this question

- **A.** Edit System
- **B.** Importing System
- **C.** Exporting System
- **D.** Create System

#### **ANSWER: B C**

# **QUESTION NO: 10**

Identify the migration support tools from the following options?

There are 2 correct answers to this question

- **A.** PACKAGE SPLITTER
- **B.** TABMON
- **C.** JSPLITTER
- **D.** MIGMON

# **ANSWER: A D**